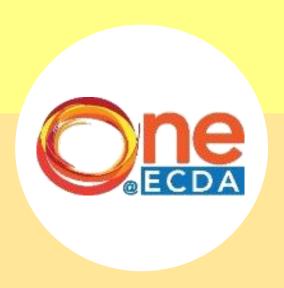

## **Step-by-Step Guide**

Submission of Professional Development Programme (PDP) ECDA Fellows' IBAP Project

#### **Overview**

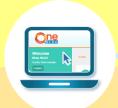

#### **Introduction**

• This guide has been compiled to guide PDP participants in submitting their ECDA Fellows IBAP project via **ONE@ECDA**.

#### **Process Flow**

- Participant has completed an ECDA Fellow IBAP project under the guidance of the ECDA Fellows within the timeline stipulated by the ECDA Fellows with support from their supervisor/nominator/HQ.
- Participant logs into ONE@ECDA via their SingPass and submits a copy of the deliverable submitted to ECDA Fellows.
- · ECDA will verify and award hours to participant.

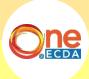

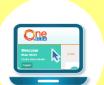

## **To Submit Proposal**

### **Step-by-Step Guide**

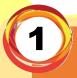

Click "PDP Projects" then select "ECDA Fellows IBAP"

View Skills Map

Search CPD Portfolio
(Manual)

PDP Projects > ECDA Fellows IBAP

Reports > Centre-Initiated Project

Search PDP Project

Announcements

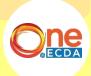

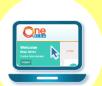

## **To Submit Proposal**

### **Step-by-Step Guide**

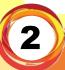

Read instructions and click "Next"

#### **ECDA Fellows IBAP**

Home >> PDP Projects >> ECDA Fellows IBAP

Submission of ECDA Fellows' IBAP Project

PDP(L) participant should take on the role of the Project Leader.

The project should be completed by participant under the guidance of the ECDA Fellows and within the timeline stipulated by the ECDA Fellows, with support from the supervisor/nominator/HQ.

Within 2 weeks of project completion, please submit the project details and a copy of the final deliverable for verification.

ECDA will access the project deliverable and award hours for the PDP project accordingly.

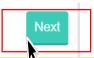

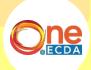

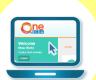

# **To Submit Proposal**

### Step-by-Step Guide

3

Fill in "Steps 1 to 3" and click "Submit"

| ECDA Fellows IBAP                                                                      |                                                                                                    |  |
|----------------------------------------------------------------------------------------|----------------------------------------------------------------------------------------------------|--|
| Home >> PDP Projects >> ECDA Fellows IBAP                                              |                                                                                                    |  |
| Please fill in all the mandatory fields marked with an asterisk (*).                   |                                                                                                    |  |
| Step 1:                                                                                |                                                                                                    |  |
| Please verify that the information below is correct.                                   |                                                                                                    |  |
| Double days of Child Care Controll/indexcerton                                         |                                                                                                    |  |
| Particulars of                                                                         | Child Care Centre/Kindergarten                                                                                                    |  |
| Name of Child Care<br>Centre/Kindergarten                                              |                                                                                                    |  |
| Mailing Address                                                                        |                                                                                                    |  |
| Email                                                                                  |                                                                                                    |  |
| Tel No (Office)                                                                        |                                                                                                    |  |
|                                                                                        |                                                                                                    |  |
| Step 2:                                                                                |                                                                                                    |  |
| Please fill in project details below.                                                  | •                                                                                                    |  |
| Project Details                                                                        |                                                                                                    |  |
| Project Title *                                                                        |                                                                                                    |  |
| Name of ECDA Fellow *                                                                  |                                                                                                    |  |
| Project Start Date<br>(dd/mm/yyyy)*                                                    |                                                                                                    |  |
| Project End Date<br>(dd/mm/yyyy) *                                                     |                                                                                                    |  |
| Project Category *                                                                     | O Developing the Child Holistically                                                                                                |  |
|                                                                                        | O Collaborating with Family & Community                                                                                            |  |
|                                                                                        | O Building Professional Capacity                                                                                                   |  |
|                                                                                        | O Building Organisational Capacity                                                                                                 |  |
| Project Description *                                                                  | Please provide a brief write up (max 500 characters) of your project i.e.<br>a short description of your project idea and content. |  |
|                                                                                        |                                                                                                    |  |
|                                                                                        |                                                                                                    |  |
|                                                                                        |                                                                                                    |  |
|                                                                                        |                                                                                                    |  |
| Step 3:                                                                                |                                                                                                    |  |
| Reflection Journal                                                                     |                                                                                                    |  |
| Please attach a copy of the deliverables  (Allowed File Type: "PDF"; File elze < 2MB.) |                                                                                                    |  |

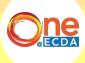

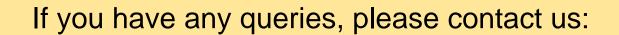

**Professional Partnerships** 

Partnerships and Programmes Department

ECDA\_PP@ecda.gov.sg